# **Manual do Web Service NFS-e**

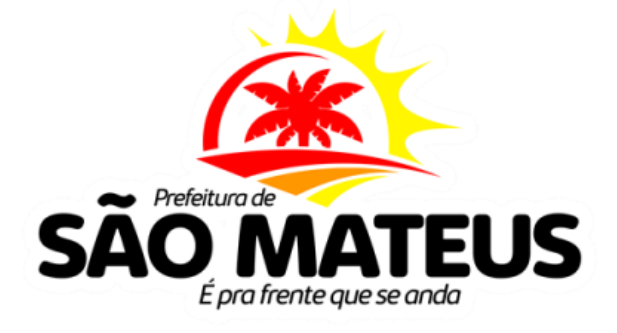

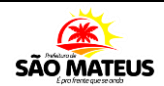

# **Lista de Figuras**

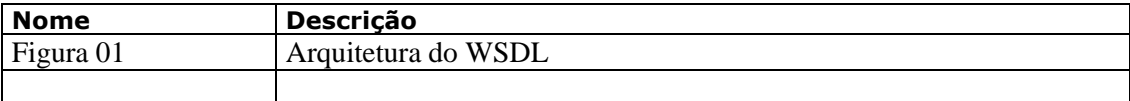

# **Lista de Siglas**

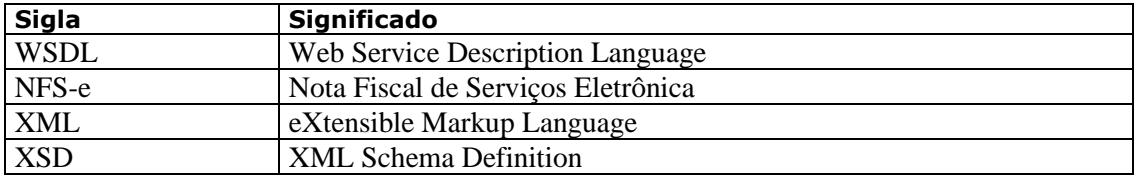

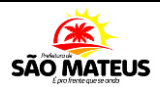

# Conteúdo

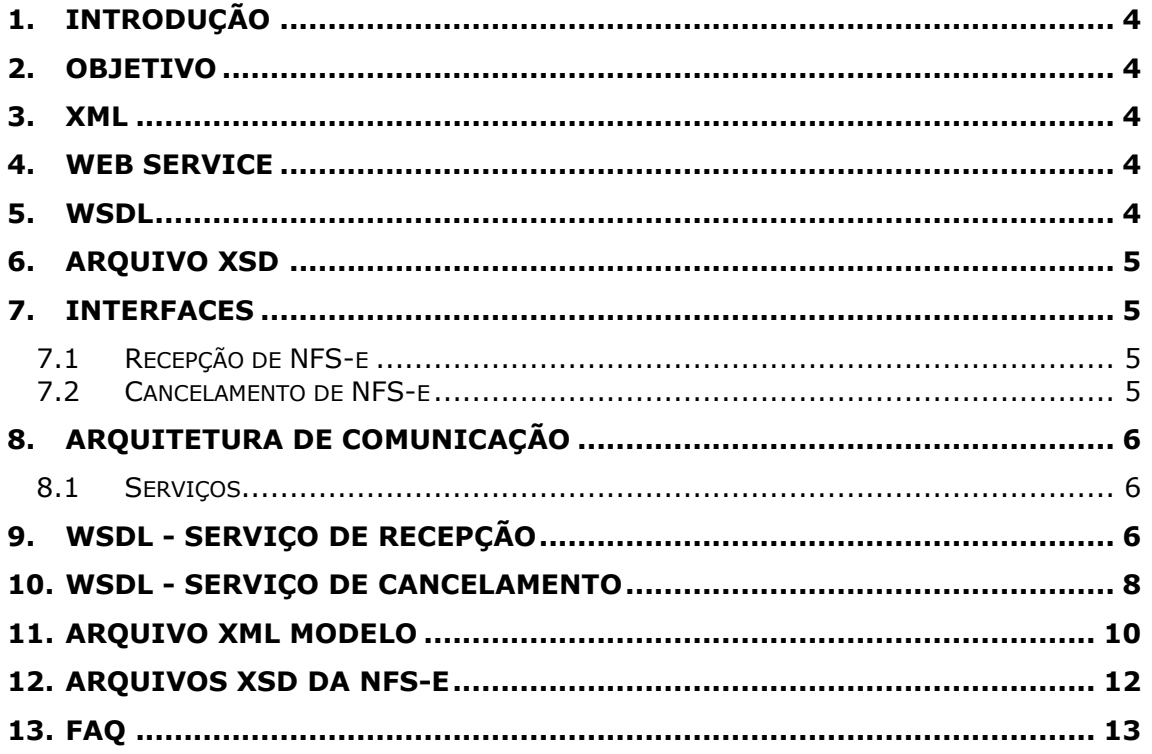

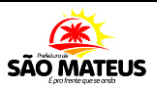

## <span id="page-3-0"></span>**1. Introdução**

Este documento trata de como o webservice do RPS deve ser consumido pelo Sistema ERP do contribuinte de forma a transmitir as notas fiscais para o Sistema desta referida Prefeitura.

## <span id="page-3-1"></span>**2. Objetivo**

Permitir que as partes interessadas (Analistas, Usuários e Clientes), possam conhecer o funcionamento do Web Service que trata da recepção e cancelamento da NFS-e, possibilitando uma fácil integração entre o ERP do contribuinte e o sistema da Prefeitura.

### <span id="page-3-2"></span>**3. XML**

XML, do inglês eXtensible Markup Language, é uma linguagem de marcação recomendada pela W3C para a criação de documentos com dados organizados hierarquicamente, tais como textos, banco de dados ou desenhos vetoriais. A linguagem XML é classificada como extensível porque permite definir os elementos de marcação. O XML traz uma sintaxe básica que pode ser utilizada para compartilhar informações entre diferentes desenvolvidos em diferentes linguagens proporcionando desta forma a troca de dados entre as mesmas.

## <span id="page-3-3"></span>**4. Web Service**

Web Service é uma solução utilizada na integração de sistemas e na comunicação entre aplicações diferentes. Com esta tecnologia é possível que novas aplicações possam interagir com aquelas que já existem e que sistemas desenvolvidos em plataformas diferentes sejam compatíveis. Os Web Services são componentes que permitem às aplicações enviar e receber dados em formato XML. Cada aplicação pode ter a sua própria "linguagem", que é traduzida para uma linguagem universal, o formato XML.

### <span id="page-3-4"></span>**5. WSDL**

A Web Services Description Language (WSDL) é uma linguagem baseada em XML utilizada para descrever Web Services funcionando como um contrato do serviço. Trata-se de um documento escrito em XML que além de descrever o serviço, especifica como acessá-lo e quais as operações ou métodos disponíveis. Veja a seguir um exemplo básico de arquitetura do WSDL:

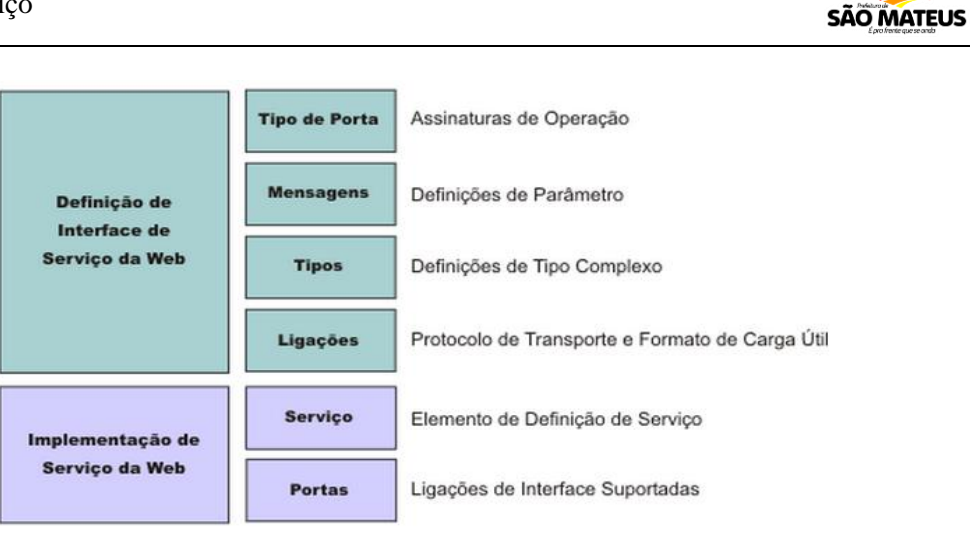

**Figura 01 - Arquitetura do WSDL**

## <span id="page-4-0"></span>**6. Arquivo XSD**

Arquivos XSD são usados para descrever o "formato/padrão" ou a estrutura que um arquivo XML deve seguir, ou seja, ele tem que indicar quais nodes (<node1><subnode1/></node1>) ele pode conter, quais subnodes e atributos esses nodes podem ter, e muito mais.

Também indica o tipo dos valores que esses nodes e atributos (<node1 atributo1='abc'/>) podem armazenar, o tamanho dos dados caso se aplique (string de 10 caracteres), se um determinado node é obrigatório ou não (nillable="true"), quais possíveis valores uma enumeração pode assumir, etc.

### <span id="page-4-1"></span>**7. Interfaces**

O webservice contempla duas interfaces, a saber: recepção e cancelamento. A primeira envia uma nota para o Sistema da prefeitura e a segunda cancela uma nota.

#### <span id="page-4-2"></span>**7.1 Recepção de NFS-e**

Permite a recepção das NFS-e, ou seja, através dele o sistema do contribuinte envia uma Nota /RPS para a prefeitura. O serviço de recepção de notas é um serviço síncrono, ou seja, o sistema do prestador envia uma solicitação de recepção, contendo uma nota, e na mesma conexão o WebService processa esta recepção.

#### <span id="page-4-3"></span>**7.2 Cancelamento de NFS-e**

Permite o cancelamento da NFS-e baseado num determinado motivo. O serviço de cancelamento de notas é um serviço síncrono.

**OK** 

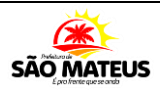

## <span id="page-5-0"></span>**8. Arquitetura de Comunicação**

#### <span id="page-5-1"></span>**8.1 Serviços**

A mensagem XML será recebida pelo Web Service para validação de seu respectivo SCHEMA XML (arquivo XSD). Ao realizar o processamento o serviço irá retornar uma mensagem XML com os dados do resultado de processamento. Caso ocorram erros de validação do SCHEMA XML, será retornada na mensagem XML na TAG <Erros> contendo o erro de processamento.

#### **Etapas do processo ideal:**

1. O sistema do contribuinte inicia a conexão enviando uma mensagem XML de pedido do serviço para o Web Service (recepção);

2. O Web Service recebe a mensagem XML de pedido do serviço e encaminha ao sistema da NFS-e;

3. O sistema da NFS-e recebe a mensagem XML de pedido do serviço e realiza o processamento, devolvendo uma mensagem XML de retorno ao Web Service;

4. O Web Service recebe a mensagem XML de retorno e a encaminha ao sistema do contribuinte;

5. O sistema do contribuinte recebe a mensagem XML de retorno e encerra a conexão.

## <span id="page-5-2"></span>**9. WSDL - Serviço de Recepção**

Trata-se de um serviço de processamento síncrono para a recepção da NFS-e. O acesso ao serviço se dá através do seguinte link: <http://stm.saomateus.d2ti.com.br/wsnfselote/RecepcaoNFSePort?wsdl>

O arquivo WSDL utilizado para a recepção da NFS-e é: RecepcaoNFSePort-wsdl (Anexo I). que apresenta os seguintes elementos:

a) Definitions: Engloba todos os elementos. Além disso, define o nome do webservice e declara namespaces usados no resto do documento.

```
<definitions xmlns="http://schemas.xmlsoap.org/wsdl/" 
xmlns:soap="http://schemas.xmlsoap.org/wsdl/soap/" 
xmlns:tns="http://wsnfselote.ctaconsult.com.br/" xmlns:wsu="http://docs.oasis-
open.org/wss/2004/01/oasis-200401-wss-wssecurity-utility-1.0.xsd" 
xmlns:xsd="http://www.w3.org/2001/XMLSchema" name="RecepcaoNFSeService" 
targetNamespace="http://wsnfselote.ctaconsult.com.br/">
```
... </definitions>

b) Types: Define os tipos de dados usados pelo web service. O elemento types define os tipos de dados referenciados pelo elemento message.

<types> <xsd:schema>

Web Service NFS-e Página 6 de 15

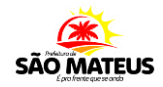

 <xsd:import namespace="http://wsnfselote.ctaconsult.com.br/" schemaLocation="http://localhost:8081/wsnfselote/RecepcaoNFSePort?xsd=1"></xsd:import>

</xsd:schema>

</types>

c) Message: Define os dados trocados numa operação. Relativamente a cada método do web service, define os Argumentos de entrada e os Valores de retorno.

```
<message name="executar">
   <part element="tns:executar" name="parameters"></part>
  </message>
  <message name="executarResponse">
   <part element="tns:executarResponse" name="parameters"></part>
  </message>
```
d) portType: Este elemento descreve o web service, informando as operações que podem ser acessadas e as mensagens envolvidas nas operações. Cada descrição define as mensagens usadas na operação: Mensagem de entrada e Mensagem de saída.

```
<portType name="RecepcaoNFSeDelegate">
   <operation name="executar">
    <input message="tns:executar"></input>
    <output message="tns:executarResponse"></output>
   </operation>
  </portType>
```
Para o tipo de operação do portType, verificamos que é utilizado a operação: Requestresponse (sincrono).

e) Binding: Detalha como a informação é passada entre cliente e o Web Service. Define os protocolos utilizados para acessar os métodos do Web Service e o formato dos dados para cada um desses protocolos.

```
<binding name="RecepcaoNFSePortBinding" type="tns:RecepcaoNFSeDelegate">
       <soap:binding style="document" 
transport="http://schemas.xmlsoap.org/soap/http"></soap:binding>
       <operation name="executar">
        <soap:operation soapAction=""></soap:operation>
       \langleinput\rangle <soap:body use="literal"></soap:body>
       \langleinput\rangle<output>
         <soap:body use="literal"></soap:body>
        </output>
       </operation>
      </binding>
```
f) Service: Define o endereço para invocar determinado Web Service. O elemento service define:

-Identificação: atributo *name*

-A URL para acessar ao Web Service: elemento *port*

A ligação com o *binding* definido anteriormente: atributo *binding* do elemento *port* que referencia o atributo *name* de *binding.*

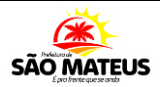

<service name="RecepcaoNFSeService"> <port binding="tns:RecepcaoNFSePortBinding" name="RecepcaoNFSePort"> <soap:address location="http:/[/stm.](http://nfse.pacodolumiar.ma.gov.br/wsnfselote/RecepcaoNFSePort?wsdl)

```
saomateus.d2ti.com.br:80/wsnfselote/RecepcaoNFSePort"></soap:address>
```
 $\langle$ /port $\rangle$ 

### </service>

## <span id="page-7-0"></span>**10. WSDL - Serviço de Cancelamento**

Trata-se de um serviço de processamento síncrono para cancelamento da NFS-e. O acesso ao serviço se dá através do seguinte link: http:/[/stm.](http://nfse.pacodolumiar.ma.gov.br/wsnfselote/RecepcaoNFSePort?wsdl)

[saomateus.d2ti.com.br/](http://nfse.pacodolumiar.ma.gov.br/wsnfselote/RecepcaoNFSePort?wsdl)wsnfselote/CancelamentoNFSePort?wsdl

O arquivo WSDL utilizado para o cancelamento da NFS-e é: CancelamentoNFSe-wsdl (Anexo II). que apresenta os seguintes elementos:

a) Definitions: Engloba todos os elementos. Além disso, define o nome do webservice e declara namespaces usados no resto do documento.

```
<definitions xmlns:wsu="http://docs.oasis-
open.org/wss/2004/01/oasis-200401-wss-wssecurity-utility-1.0.xsd" 
xmlns:soap="http://schemas.xmlsoap.org/wsdl/soap/" 
xmlns:tns="http://wsnfselote.ctaconsult.com.br/" 
xmlns:xsd="http://www.w3.org/2001/XMLSchema" 
xmlns="http://schemas.xmlsoap.org/wsdl/" 
targetNamespace="http://wsnfselote.ctaconsult.com.br/" 
name="CancelamentoNFSeService">
```
... </definitions>

b) Types: Define os tipos de dados usados pelo webservice. O elemento types define os tipos de dados referenciados pelo elemento message.

<types>

```
<xsd:schema>
```
<xsd:import namespace="http://wsnfselote.ctaconsult.com.br/" schemaLocation="http:/[/stm.](http://nfse.pacodolumiar.ma.gov.br/wsnfselote/RecepcaoNFSePort?wsdl)

[saomateus.d2ti.com.br:](http://nfse.pacodolumiar.ma.gov.br/wsnfselote/RecepcaoNFSePort?wsdl)80/wsnfselote/CancelamentoNFSePort?xsd=1 "></xsd:import>

</xsd:schema>

</types>

c) Message: Define os dados trocados numa operação. Relativamente a cada método do webservice, define os Argumentos de entrada e os Valores de retorno.

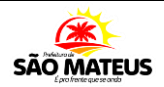

```
<message name="executar">
  <part name="parameters" element="tns:executar"></part>
  </message>
  <message name="executarResponse">
  <part name="parameters" 
element="tns:executarResponse"></part>
  </message>
```
d) portType: Este elemento descreve o web service, informando as operações que podem ser acessadas e as mensagens envolvidas nas operações. Cada descrição define as mensagens usadas na operação: Mensagem de entrada e Mensagem de saída.

<portType name="CancelamentoNFSeDelegate"> <operation name="executar"> <input message="tns:executar"></input> <output message="tns:executarResponse"></output> </operation> </portType>

Para o tipo de operação do portType, verificamos que é utilizado a operação: Request-response (sincrono).

e) Binding: Detalha como a informação é passada entre cliente e o Web Service. Define os protocolos utilizados para acessar os métodos do Web Service e o formato dos dados para cada um desses protocolos.

```
<binding name="CancelamentoNFSePortBinding" 
type="tns:CancelamentoNFSeDelegate">
   <soap:binding transport="http://schemas.xmlsoap.org/soap/http" 
style="document"></soap:binding>
   <operation name="executar">
   <soap:operation soapAction=""></soap:operation>
   <input>
   <soap:body use="literal"></soap:body>
   </input>
```

```
<output>
<soap:body use="literal"></soap:body>
</output>
</operation>
</binding>
```
f) Service: Define o endereço para invocar determinado Web Service. O elemento service define:

-Identificação: atributo *name*

-A URL para acessar ao Web Service: elemento *port*

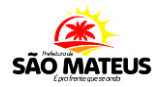

A ligação com o *binding* definido anteriormente: atributo *binding* do elemento *port* que referencia o atributo *name* de *binding.*

```
<service name="CancelamentoNFSeService">
  <port name="CancelamentoNFSePort" 
binding="tns:CancelamentoNFSePortBinding">
  <soap:address location="http://stm.
saomateus.d2ti.com.br:80/wsnfselote/CancelamentoNFSePort"></so
ap:address>
  </port>
```
</service>

## <span id="page-9-0"></span>**11. Arquivo XML Modelo**

A tabela abaixo lista todos os tags suportados pelo webservice. Importante atentar para o correto preenchimento dos mesmos para efetuar a transação com sucesso.

É um arquivo que contém toda a estrutura de uma NFS-e, com cabeçalho, informações de autenticação, prestador, tomador, atividades, deduções etc. A estrutura definida no schema XML (Modelo-NFSe-Lote-CTA.xml), é a que segue na tabela abaixo:

#### TAGs INICIAIS

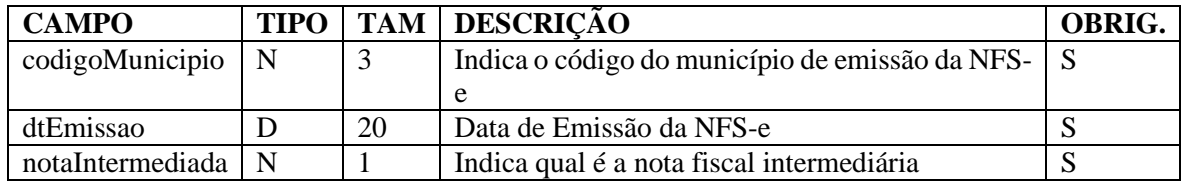

#### TAG AUTENTICAÇÃO

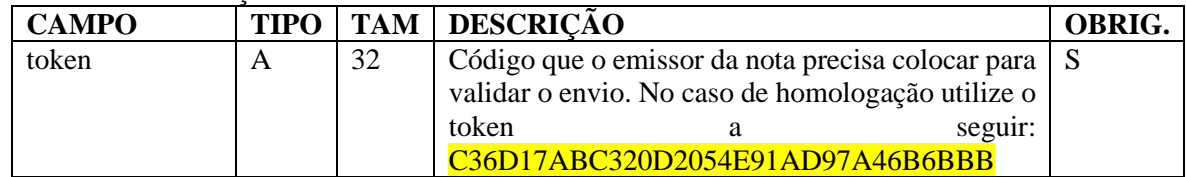

#### TAG PRESTADOR

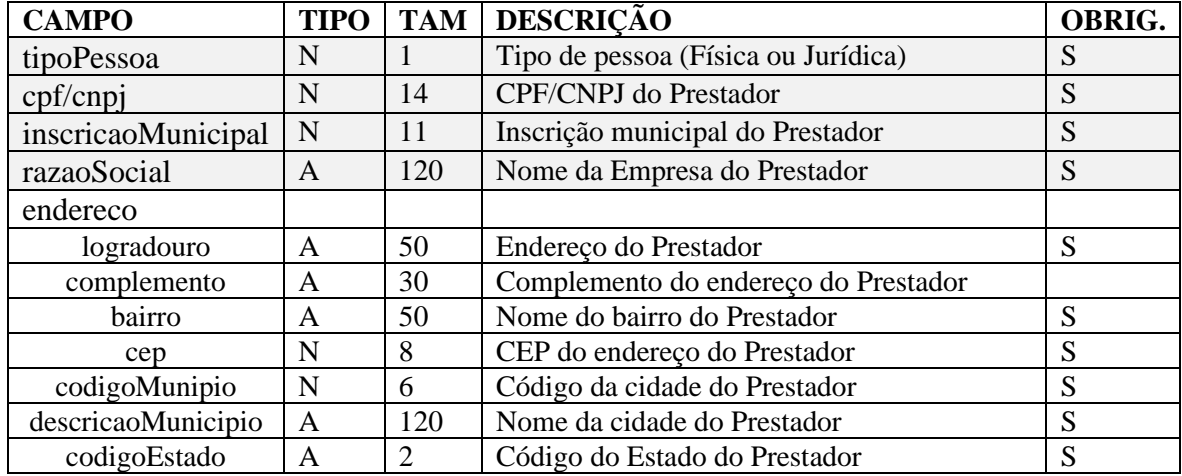

#### WSDL - Serviço

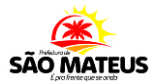

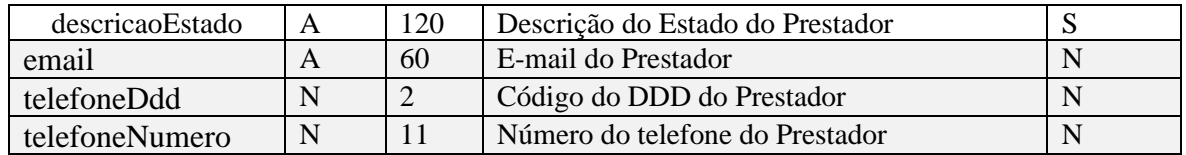

#### TAG TOMADOR

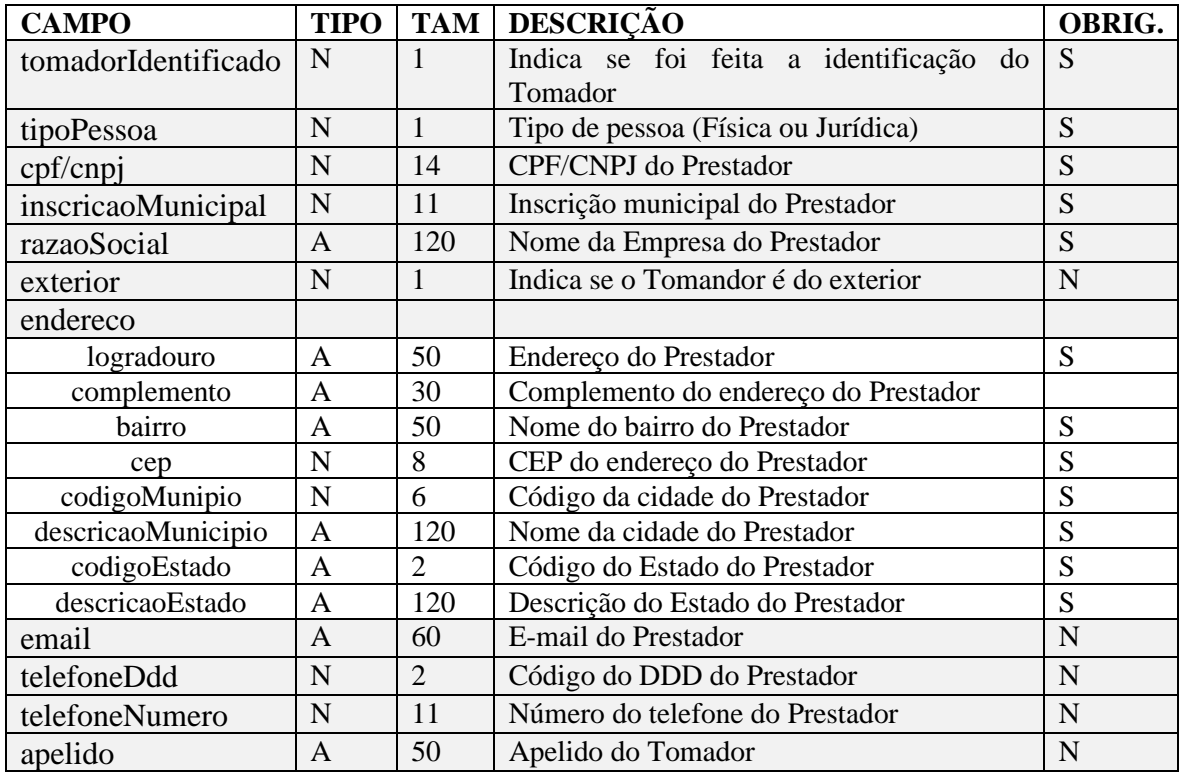

#### TAG ATIVIDADE EXECUTADA

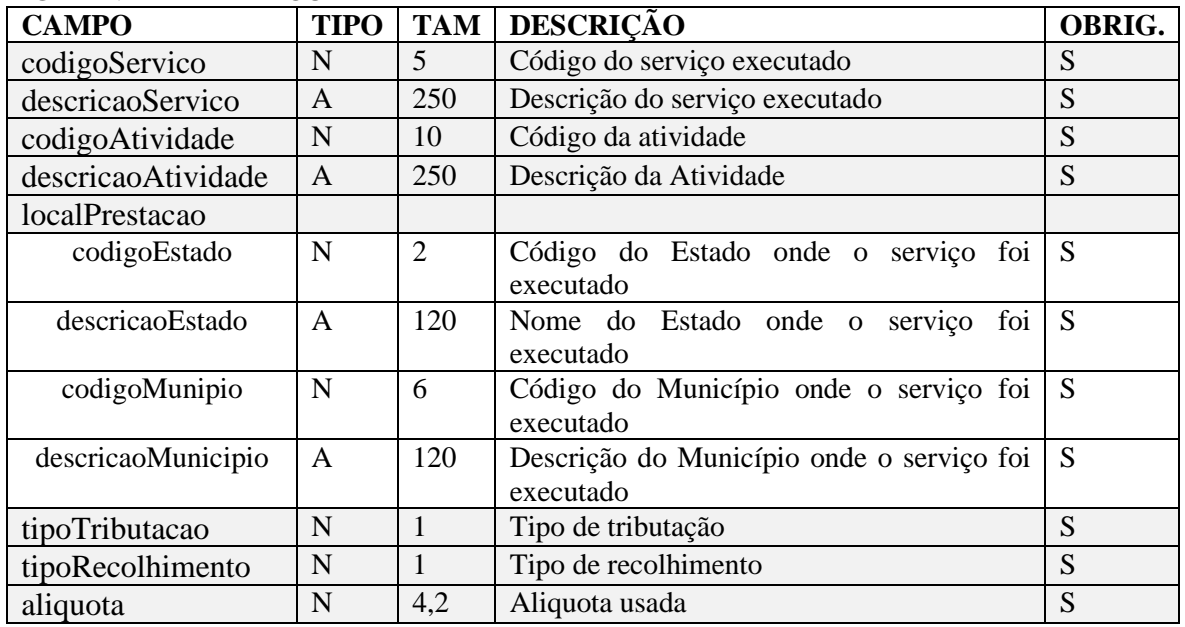

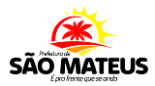

#### TAG DEDUÇÕES

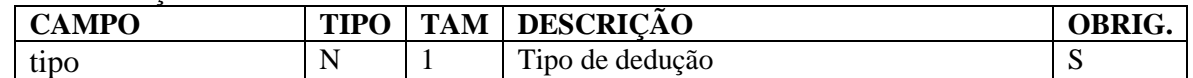

#### TAG DETALHAMENTO DA NOTA

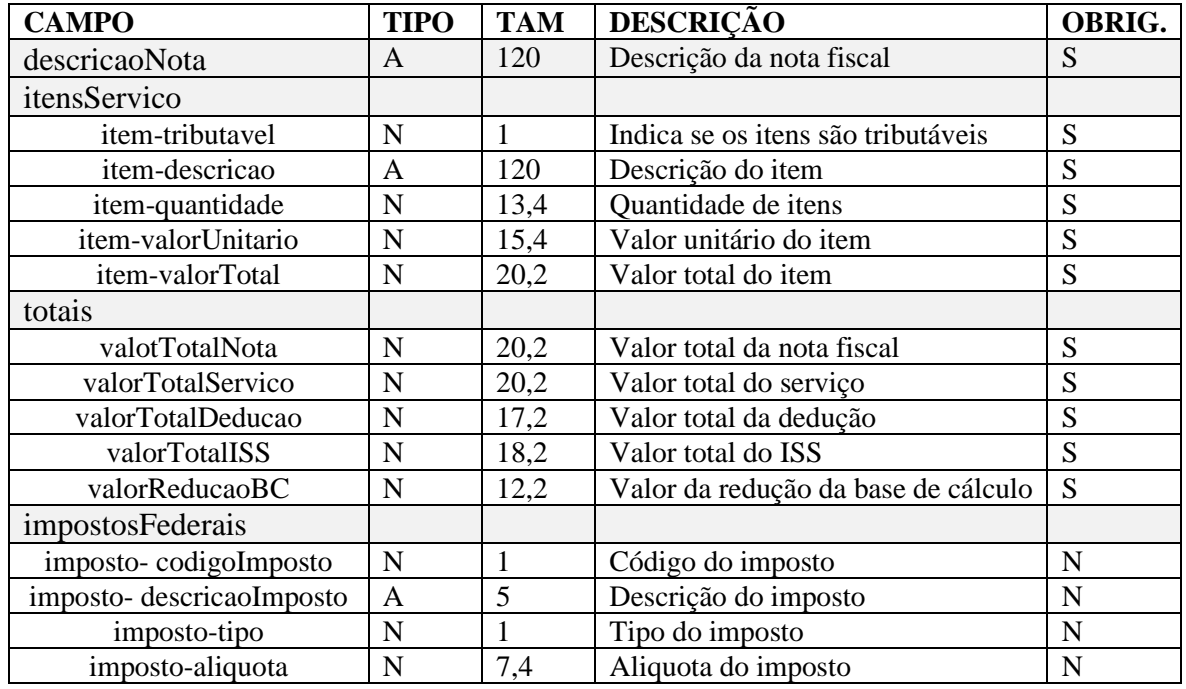

## <span id="page-11-0"></span>**12. Arquivos XSD da NFS-e**

O uso do XML Schema vai permitir a definição das regras de validação ("esquemas") dos documentos no formato XML. Um documento XSD apresenta a seguinte composição: Declaração de elementos, Declaração de atributos, Tipos de Dados e Grupos de Elementos.

Segue lista dos arquivos XSD utilizados pelo webservice:

- a) CabecalhoRecepcaoNFSe v1.00.xsd (Anexo III)
- b) CabecalhoCancelamentoNFSe\_v1.00.xsd (Anexo IV)
- c) RecepcaoNFSe\_v1.00.xsd (Anexo V)
- d) CancelamentoNFSePort-wsdl.xml (Anexo VI)
- e) RetornoRecepcaoNFse\_v1.00.xsd (Anexo VII)
- f) RetornoCancelamentoNFse\_v1.00.xsd (Anexo VIII)

Em todos os documentos acima, é feita a referência a um arquivo XML SCHEMA que contém os tipos essenciais: tiposBasicosCTA\_v1.00.xsd (Anexo IX). Dentro desse arquivo, encontramos o Tipo de Sigla da UF, Tipo de Código do Município, Tipo de Número de CNPJ, Tipo de Número de CPF, Tipo Ambiente, Data etc.

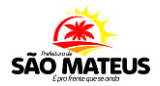

#### Estes arquivos estão disponíveis para download no próprio portal do Prefeitura.

o Manual de Utilização do WebService de Emissão e Cancelamento de Notas Fiscais (RPS)

#### o Arquivos de Exemplo do WebService(RPS)

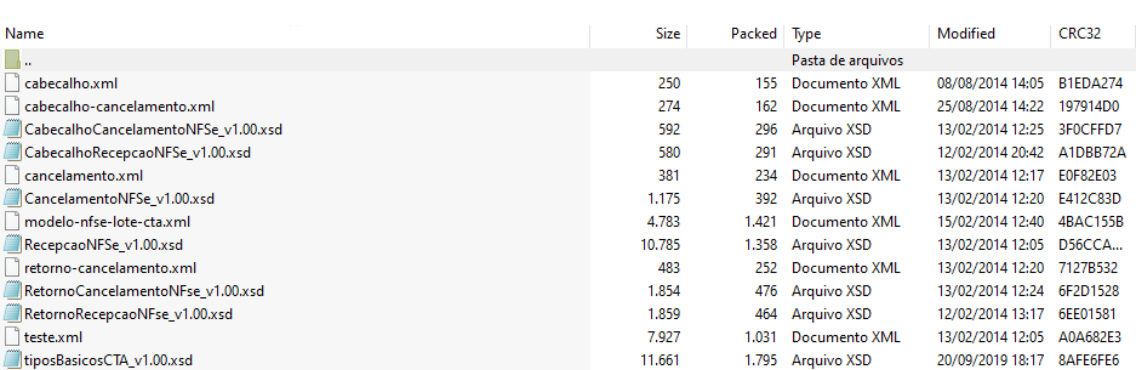

# <span id="page-12-0"></span>**13.FAQ**

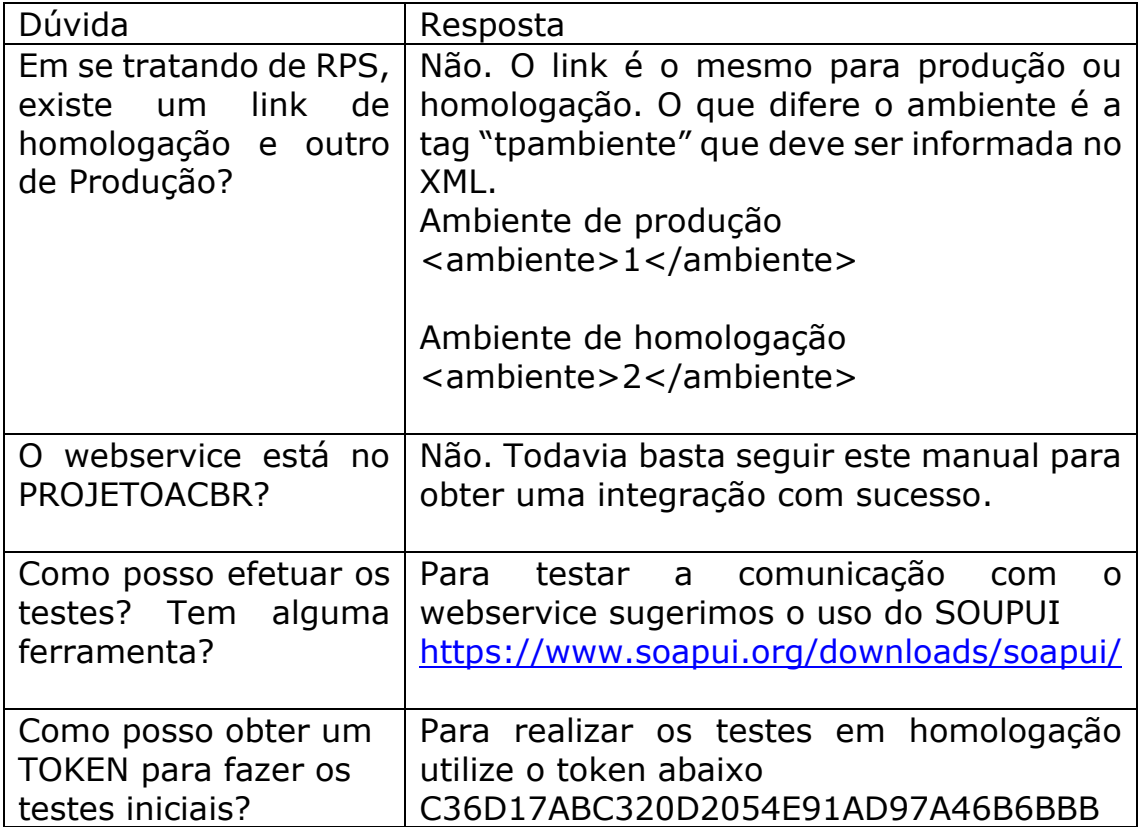

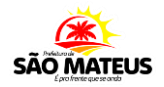

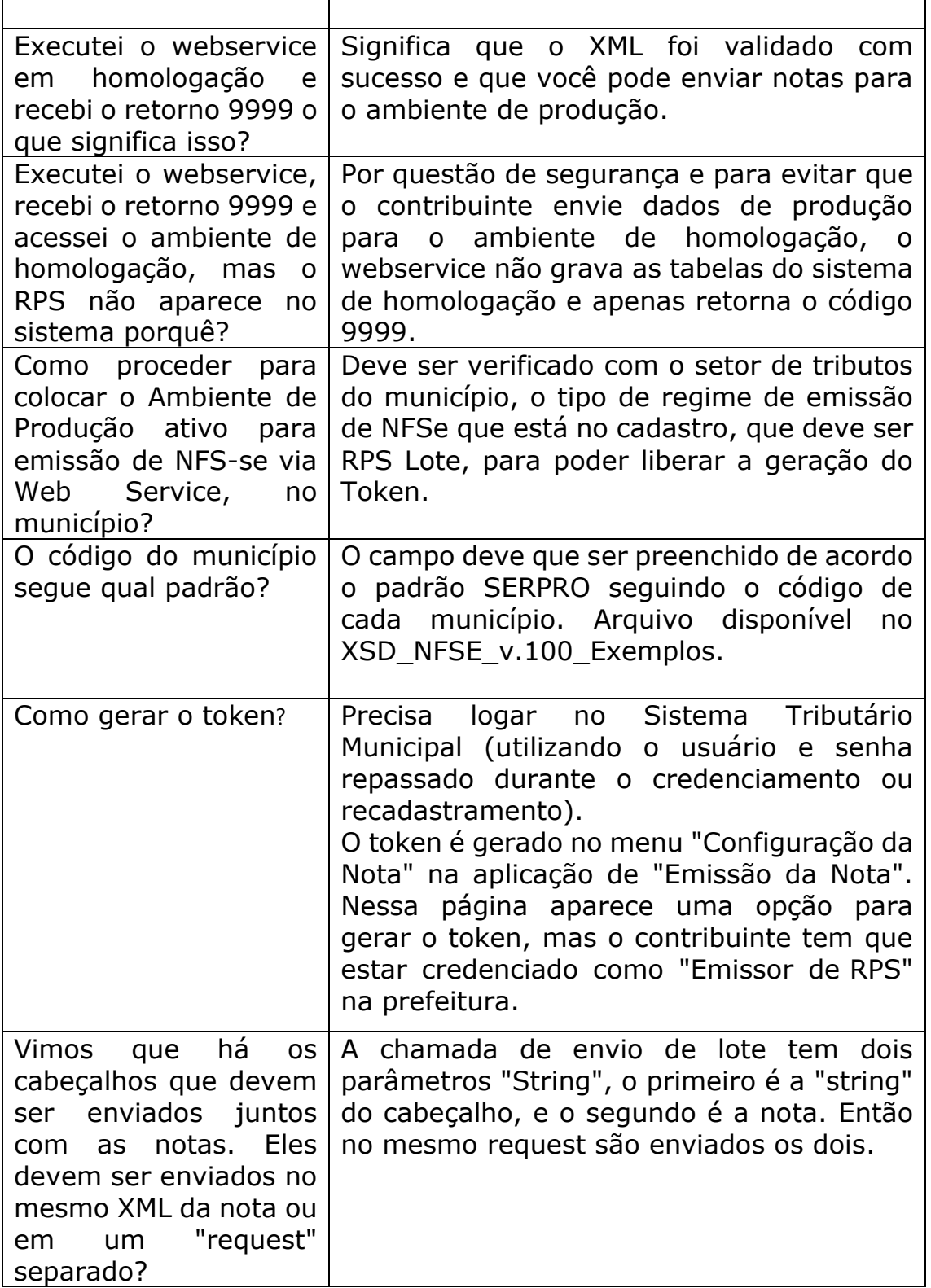

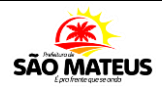

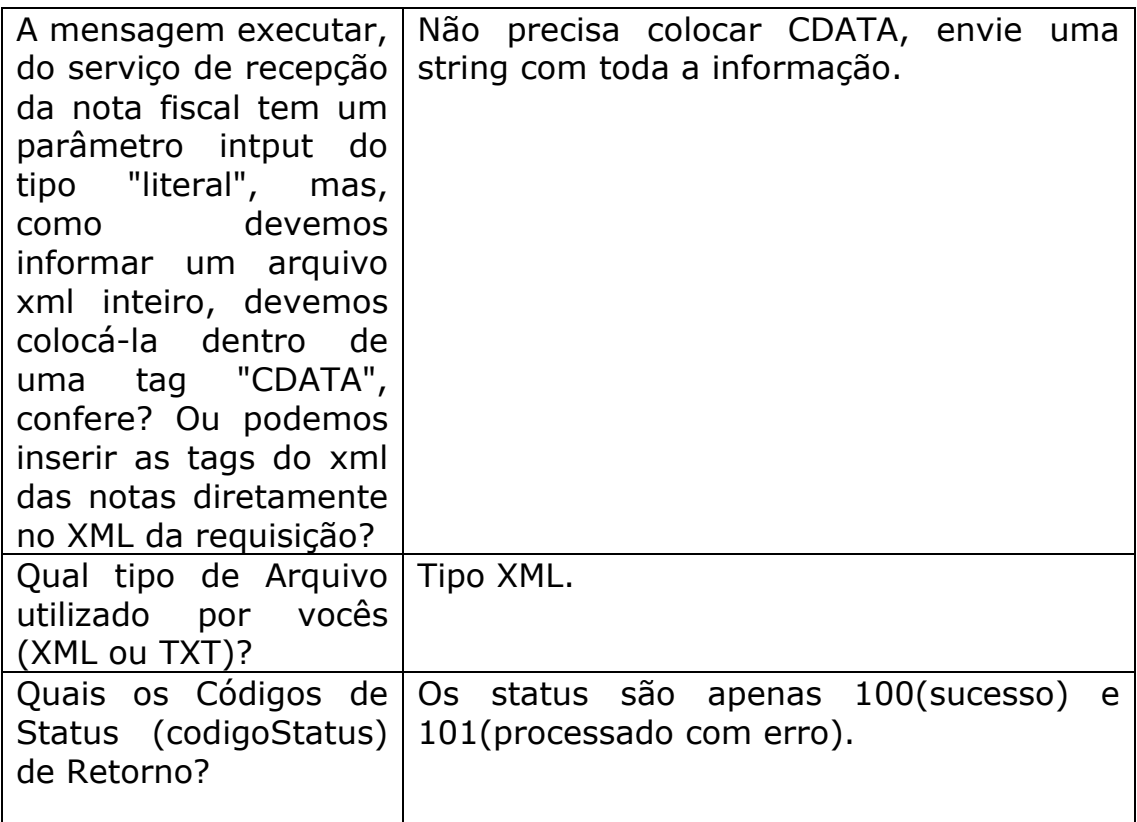